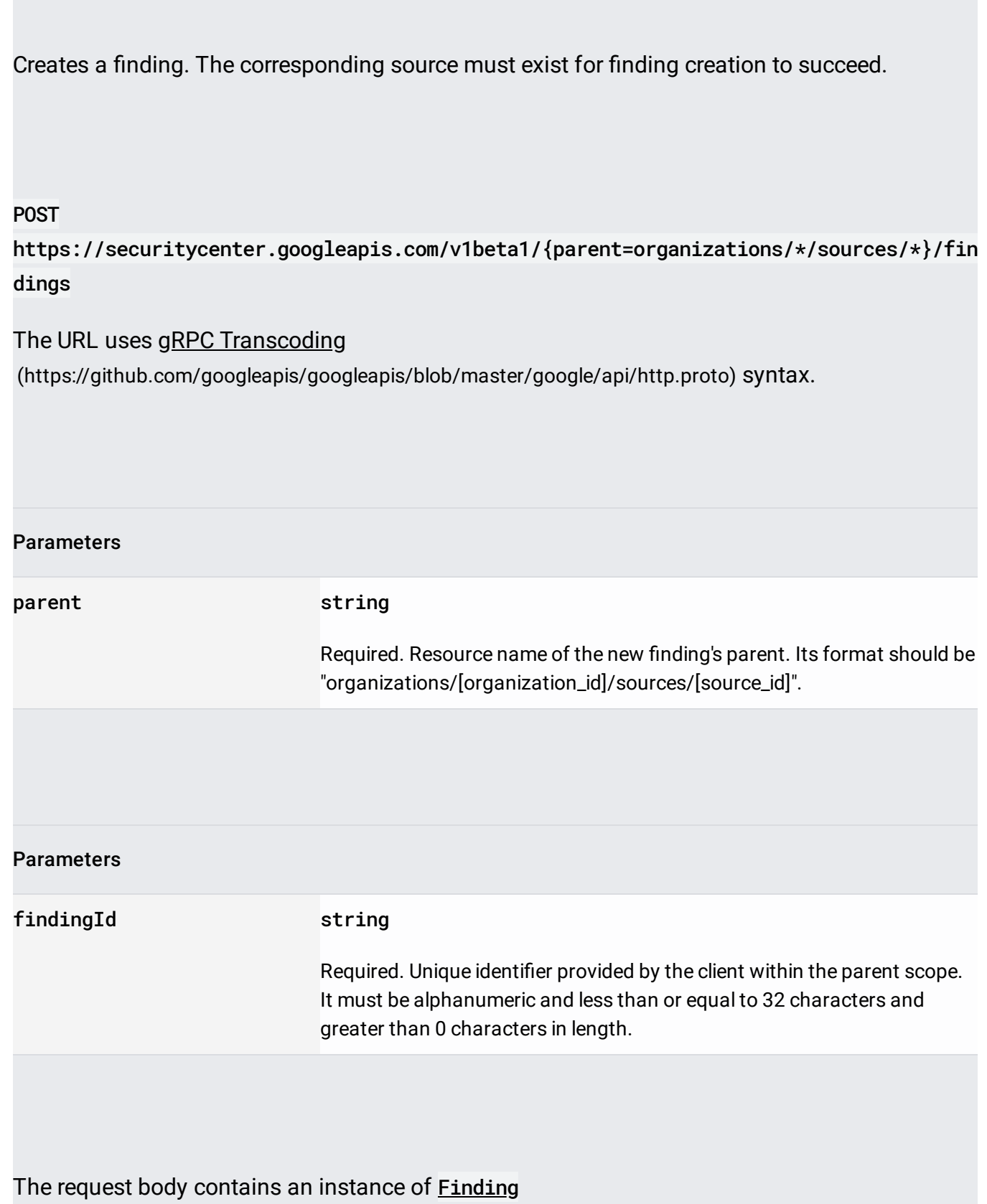

(/security-command-center/docs/reference/rest/v1beta1/organizations.sources.findings#Finding).

If successful, the response body contains a newly created instance of **Finding** (/security-command-center/docs/reference/rest/v1beta1/organizations.sources.findings#Finding).

Requires the following OAuth scope:

https://www.googleapis.com/auth/cloud-platform

For more information, see the Authentication Overview [\(https://cloud.google.com/docs/authentication/\)](https://cloud.google.com/docs/authentication/).

Requires the following Cloud IAM [\(https://cloud.google.com/iam/docs\)](https://cloud.google.com/iam/docs) permission on the parent resource:

• securitycenter.findings.update

For more information, see the Cloud IAM Documentation [\(https://cloud.google.com/iam/docs\)](https://cloud.google.com/iam/docs).